# **Imprimantes**

Chaque département possède ses propres imprimantes (NB/Couleur) et gère ses consommables.

### [Liste des imprimantes de la FBM](https://wwwfbm.unil.ch/wiki/si/fr:technique:knowledge_base:imprimantes_scanners:liste_des_imprimantes)

## **Installation**

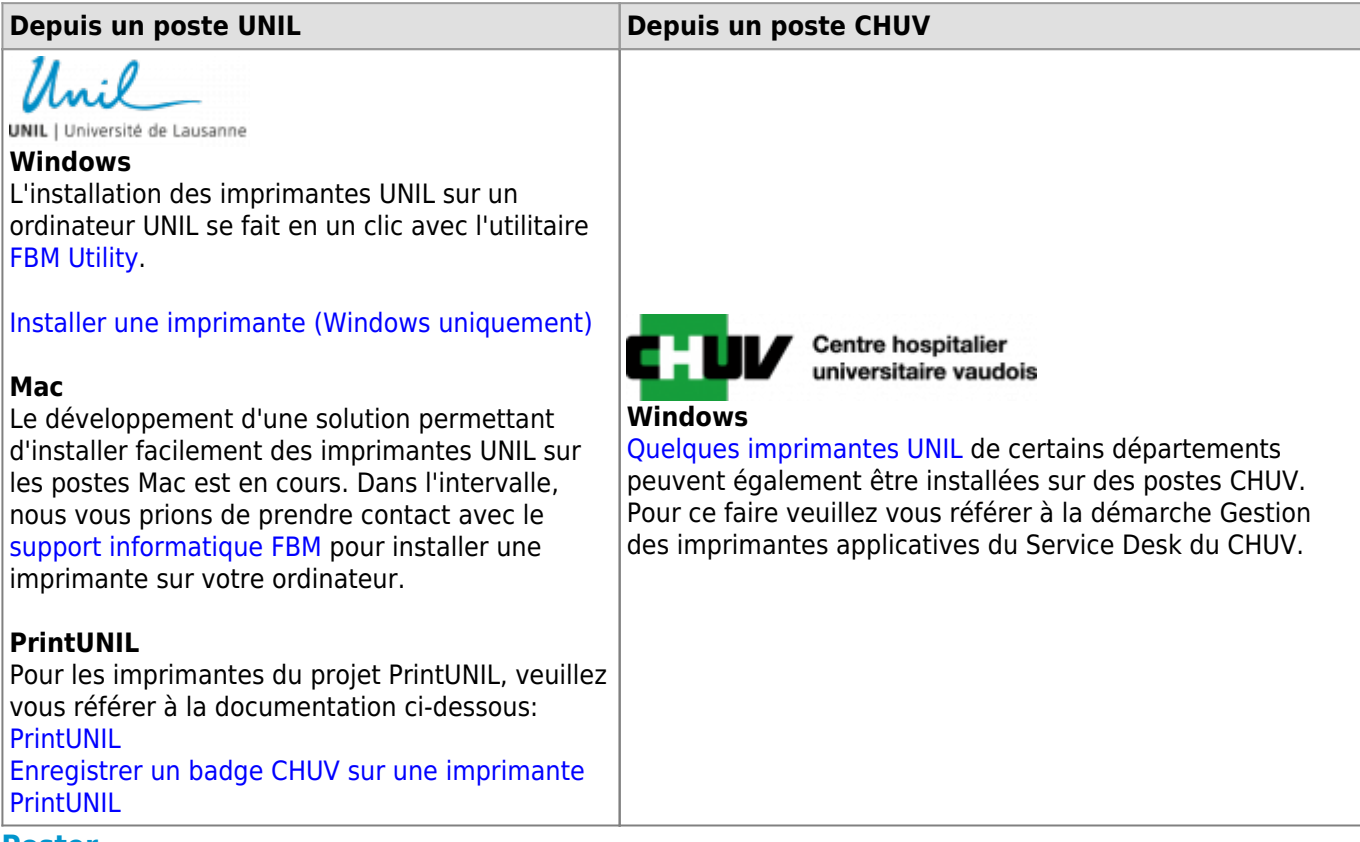

#### **Poster**

Les impressions de posters sont gérées par la reprographie de l'UNIL. Pour plus d'information, veuillez vous référer à la [documentation du Centre informatique de l'UNIL \(Ci\)](https://wiki.unil.ch/ci/books/la-repro).

[Passer commande auprès de la repro](https://www.unil.ch/ci/home/menuinst/catalogue-de-services/impression-et-numerisation/la-repro/documentation/acceder-au-service-new.html)

# **Contact**

En cas de problème ou de dysfonctionnement des équipements FBM, veuillez prendre contact avec le [correspondant informatique de votre département.](https://wwwfbm.unil.ch/wiki/si/fr:administratif:organisation:general:personnes)